## **LISTING PROGRAM**

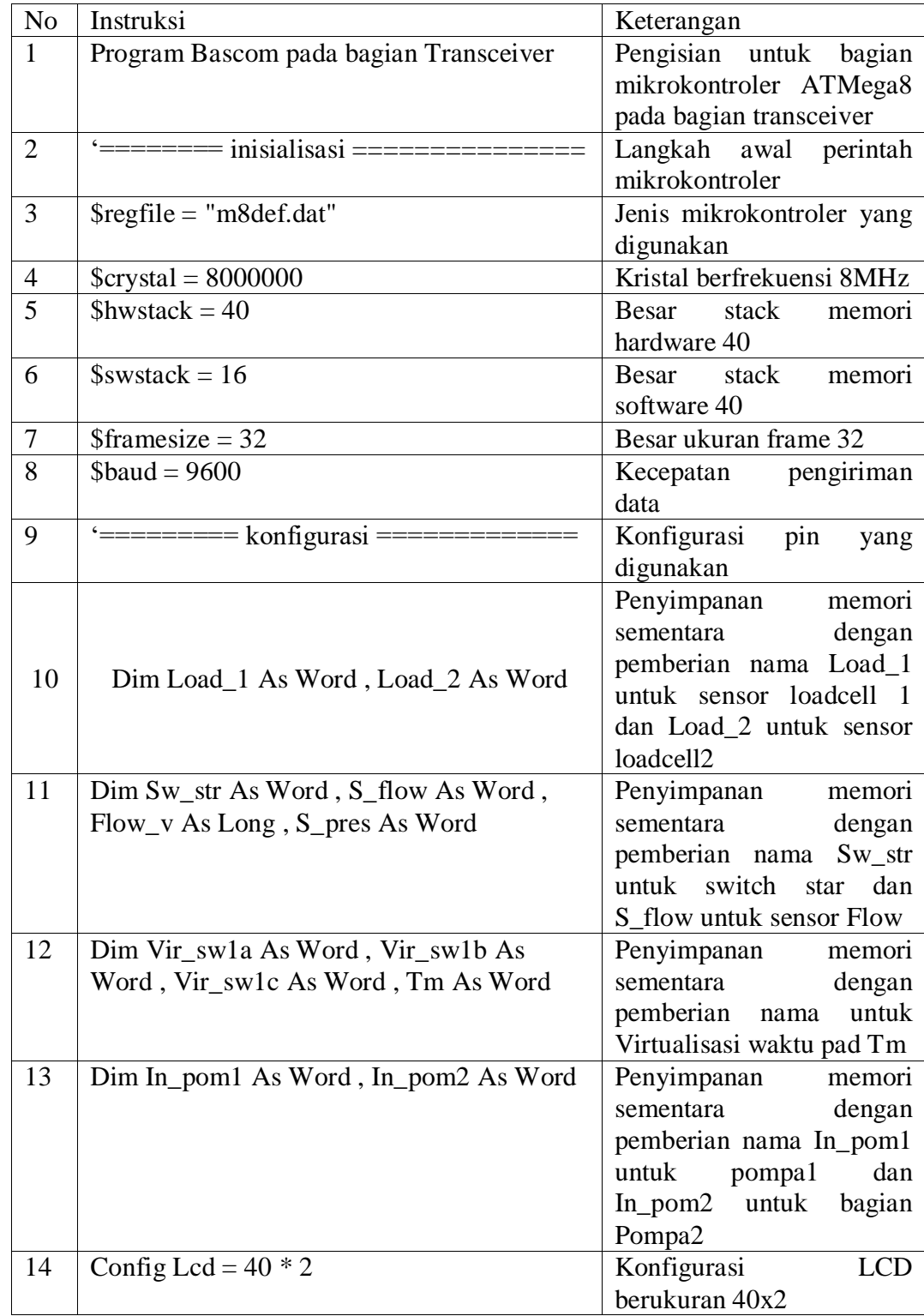

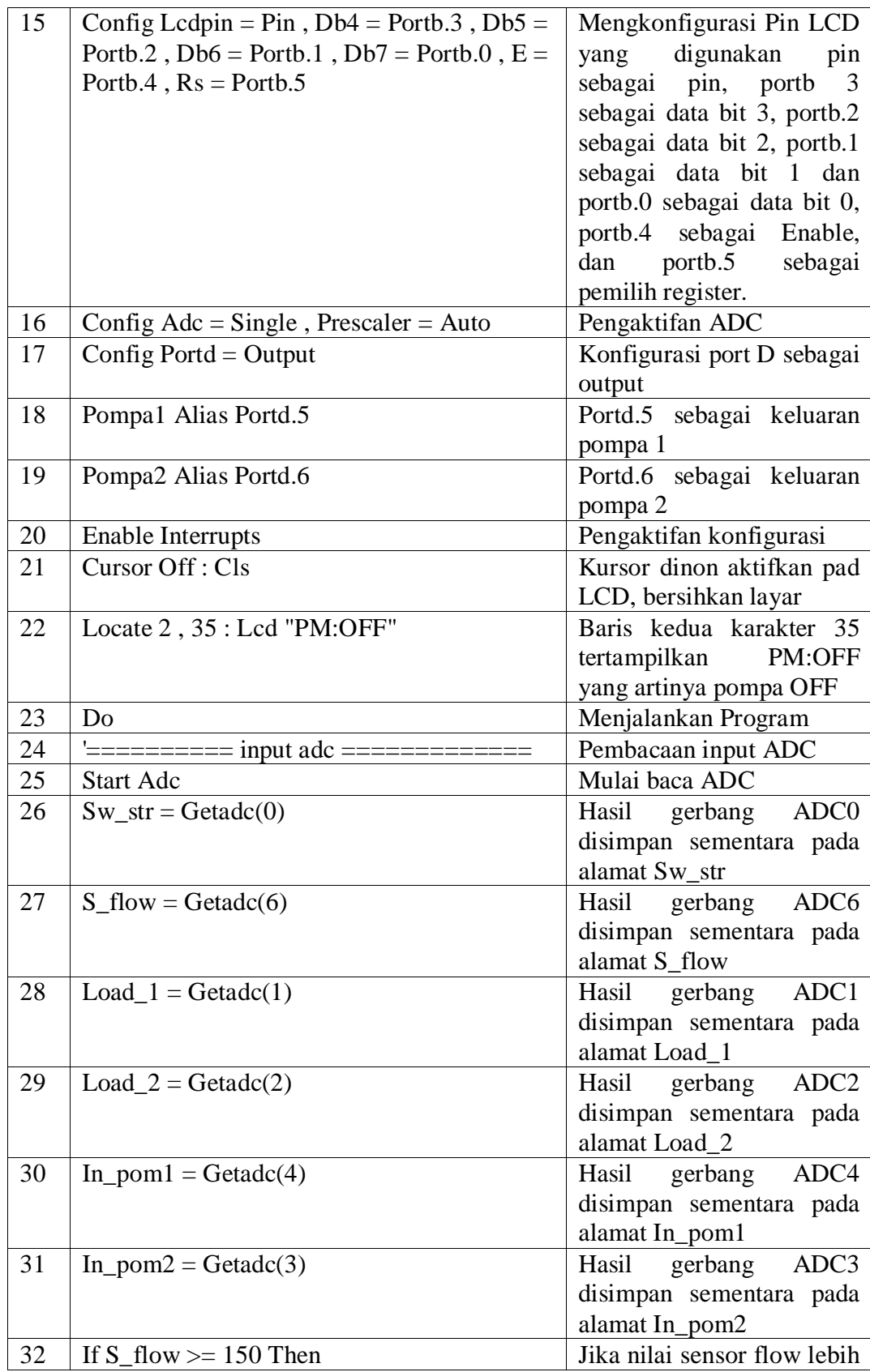

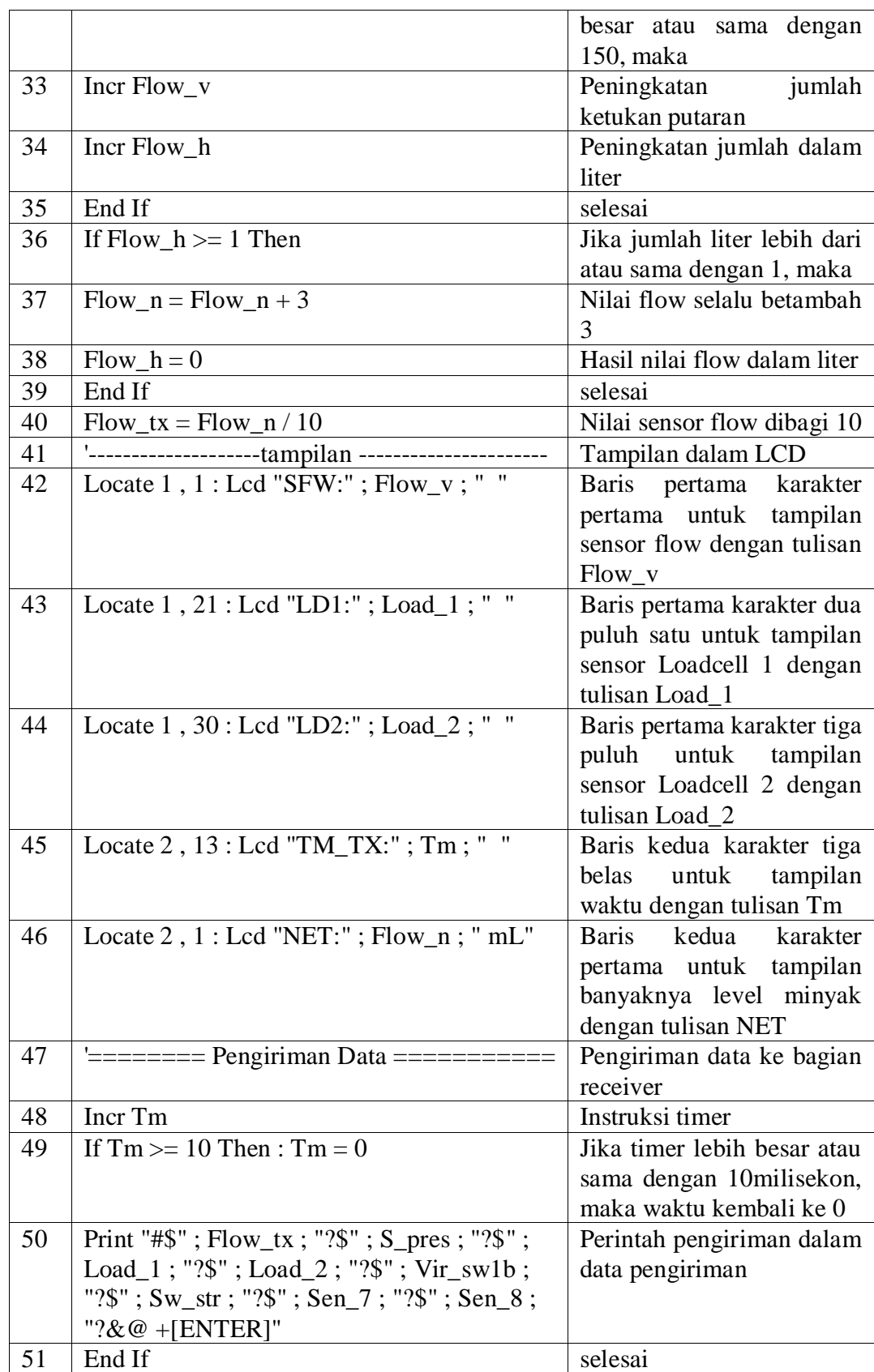

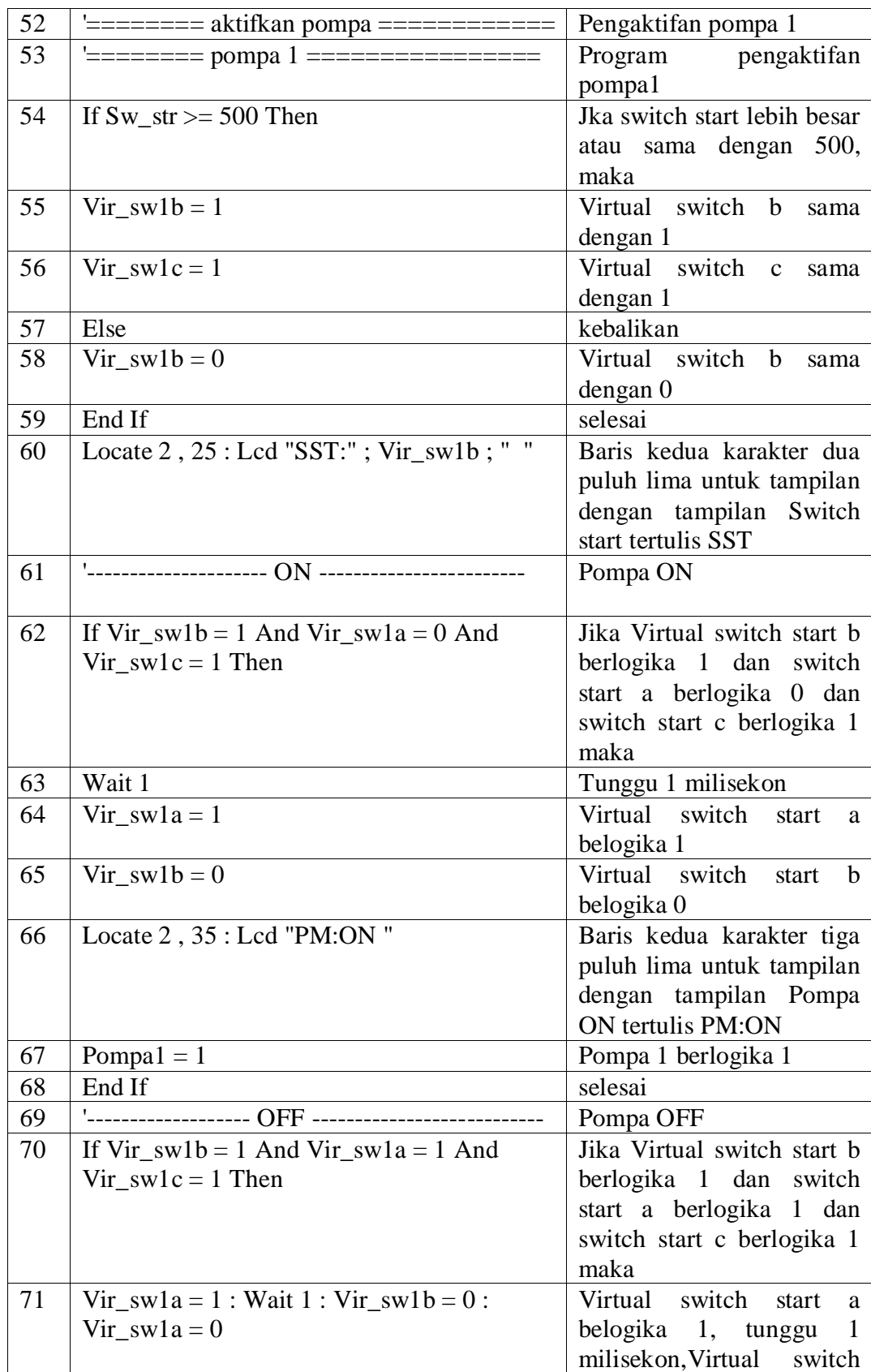

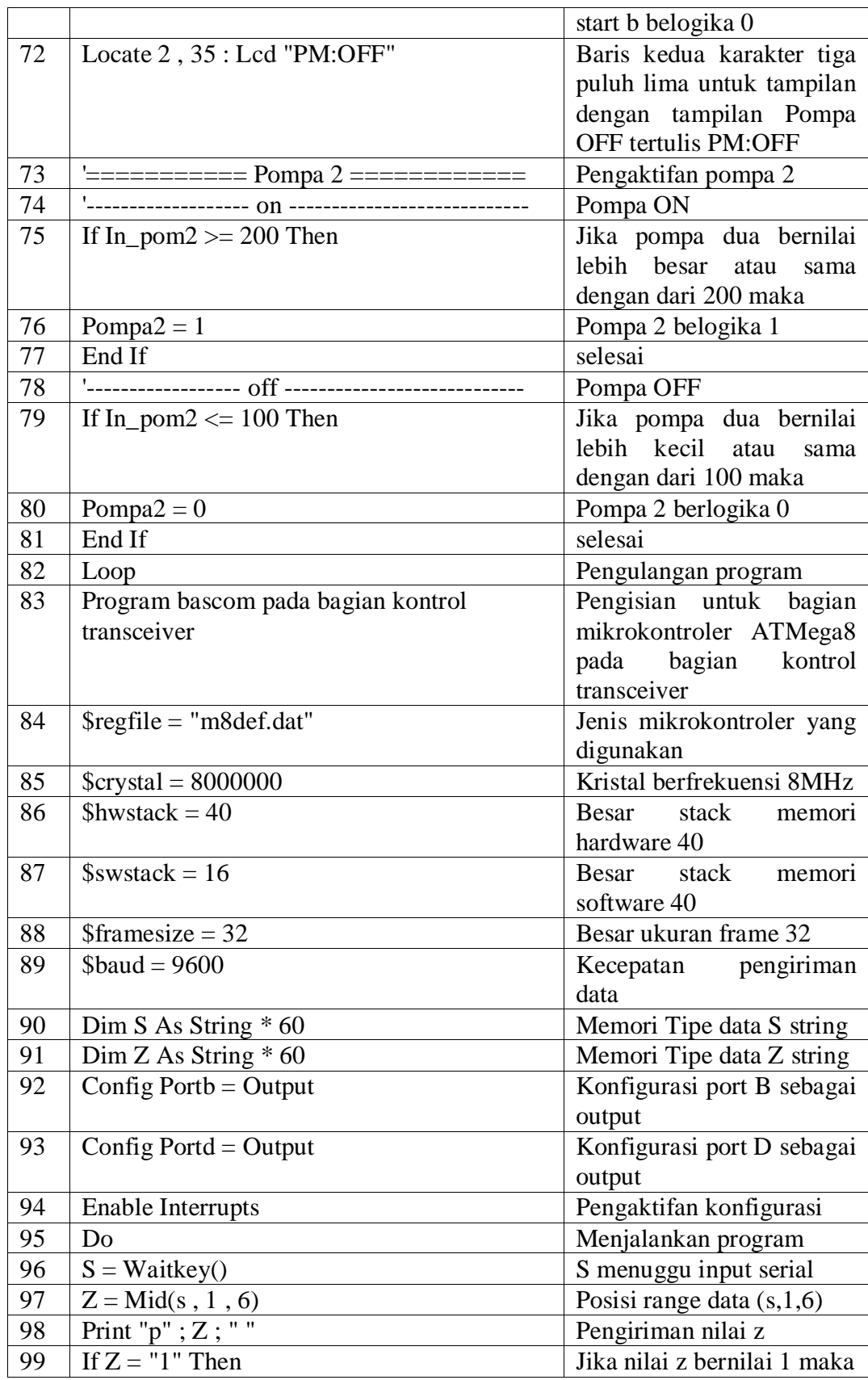

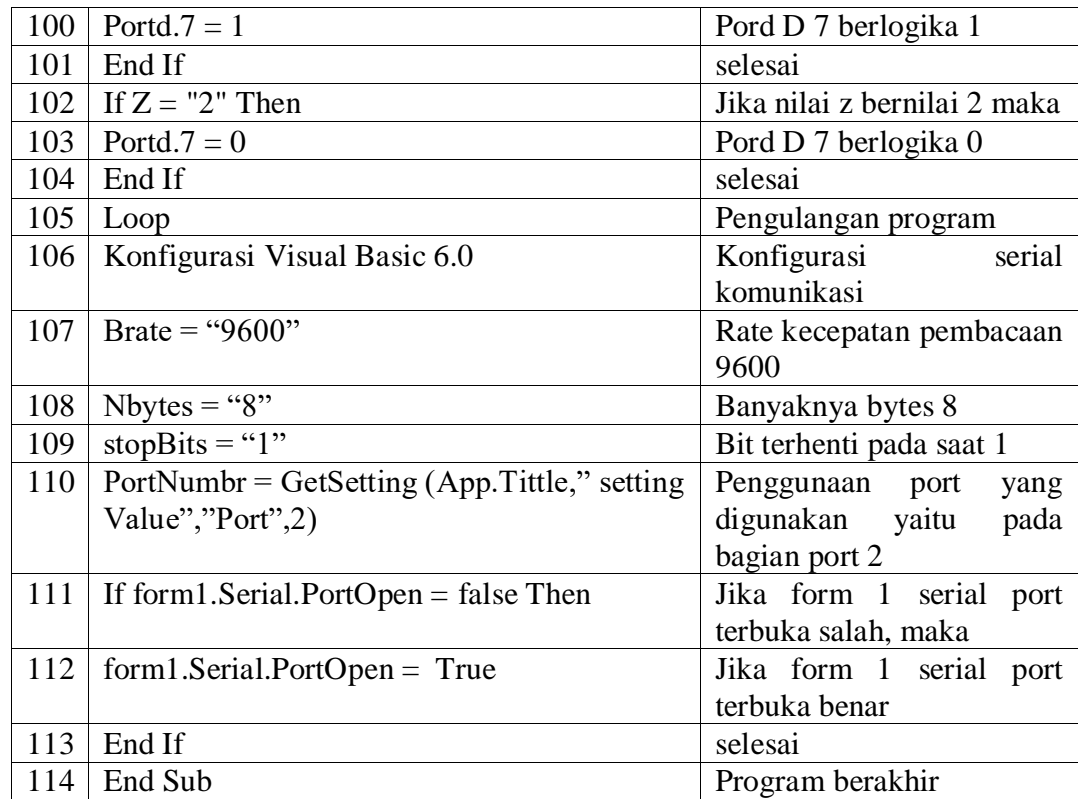